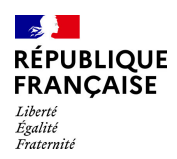

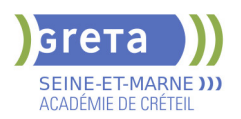

# **BUREAUTIQUE : PREPARATION AU TOSA® EXCEL - NIVEAU EXPERT**

## **PUBLIC VISÉ**

#### Tout public

Plan de développement des compétences

Individuels payants

Compte Personnel Formation

Prise en charge demandeur d'emploi possible

#### **LE + DE LA FORMATION**

Formation sur-mesure avec un formateur expert.

### **DUREE**

Durée moyenne : contenus et durées individualisés.

Durée en centre : 28 heures

Durée hebdomadaire moyenne : 20h / semaine

Durée hebdomadaire adaptable

#### **DATES PREVISIONNELLES**

Session ouverte toute l'année.

### **LIEUX DE FORMATION**

Greta Seine-et-Marne

Champs - Collège J. WIENER

9 Rue Jean Wiener

77420 Champs-sur-Marne

Site accessible aux personnes en situation de handicap

#### **CONTACT**

Greta Seine-et-Marne

Derbecourt Perrine

Tél : 01 61 44 08 40

greta77.champs-wiener@ac-

creteil.fr

Référent handicap :

# Nelly CORNOLO

## **TARIFS**

Prix tarif public maximum : Forfait parcours mixte : 23,00 €.

Organisme non soumis à la TVA.

[Voir nos conditions générales de ventes](https://www.forpro-creteil.org/upload/files/DAFPIC/CGV_GRETA77.pdf)

### **FINANCEMENTS**

Type de financement :

Plan de développement des compétences, Individuels payants, Contrat de sécurisation professionnelle, Prise en charge demandeur d'emploi possible

#### **OBJECTIFS**

Préparer et valider la certification TOSA® EXCEL sur le logiciel EXCEL en obtenant le meilleur score en validant le niveau visé par le stagiaire

#### **PRE-REQUIS**

Maitrise du niveau avancé du référentiel TOSA EXCEL

**POSITIONNEMENT** pédagogique

### **MODALITES D'ADMISSION ET DE RECRUTEMENT**

Entretien individuel Test de positionnement

### **MODALITES PEDAGOGIQUES**

Formation mixte individualisée : en présentiel et/ou à distance Cours du jour

#### **CONTENUS**

### **Personnalisation et automatisation de l'environnement**

- $\blacktriangleright$  Connaître de manière exhaustive tous les onglets
- Ouvrir, créer, gérer et exécuter une macro
- Personnaliser la barre d'outils Accès rapide
- Gérer toutes les formes d'extensions de fichier

#### **Partage et révision des données**

- Importer des données externes (fichiers, web, etc.)
- Afficher les connexions aux données externes
- Exporter et partager des données
- Actualiser des données externes

#### $\blacktriangleright$  - Gérer les liens **Méthodes de calcul**

- Utiliser les options avancées du gestionnaire de nom
- Connaître d'une manière exhaustive l'outil de vérification des formules
- $\blacktriangleright$  Evaluer une formule
- Utiliser la fenêtre Espion
- Maîtriser les options de calcul et les fonctions de calcul dans un tableau

# **Ecriture et décryptage de formules complexes**

- Utiliser les fonctions matricielles complexes: INDEX, EQUIV, DECALER
- Utiliser les fonctions d'Informations: ESTNA, ESTNUM, ESTVIDE
- Utiliser les fonctions financières: VPM(), NPM(), TAUX()
- Utiliser les fonctions de dates avancées: NB.JOURS.OUVRES(),
- SERIE.JOUR.OUVRE(), DATEDIF()
- Utiliser de façon experte la bibliothèque de fonctions

#### **Edition et mise en forme**

- Connaître toutes les options du collage spécial
- Connaître de manière exhaustive les formats
- Gérer de manière experte les noms dans un tableur
- Maîtriser de manière exhaustive le gestionnaire de noms
- Gérer parfaitement les liens hypertexte
- Gérer des séries : chronologies, incrémentées, etc.

#### **Création et gestion des formulaires**

- Insérer des contrôles de formulaires
- Insérer des contrôles ActiveX
- **Analyse et simulation de calculs**

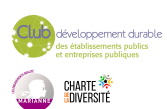

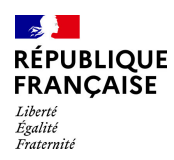

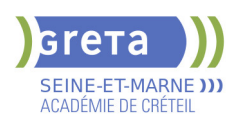

#### **CODES**

NSF : 326 RNCP : 5252 Formacode : 35054

- Concevoir un tableau d'hypothèses
- Utiliser le Gestionnaire de scénarios
- Analyser les données avec le solveur
- Gérer cellules variables et cibles, contraintes, résultats
- $\blacktriangleright$  Maîtriser la validation de données

## **Gestion des tableaux croisés dynamiques**

- Maîtriser les totaux, sous-totaux et différents calculs
- Utiliser toutes les fonctions de synthèse
- Utiliser des segments et des barres de chronologie
- Actualiser les données
- Créer et gérer les graphiques croisés dynamiques
- Utiliser et gérer l'ensemble des options d'un TCD

#### **Analyse graphique des données**

- Maîtriser de manière exhaustive les données et les types de graphique
- Insérer et personnaliser un graphique sparkline
- Réaliser des graphiques complexes

#### **VALIDATION**

Certification TOSA EXCEL RS 5252

**SUITE DE PARCOURS ET DEBOUCHES**

Toutes les formations en secrétariat bureautique

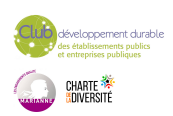